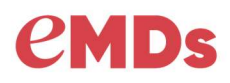

© 2019 eMDs, Inc. Page 1 of 4

With Enterprise Rx, you can now provide patients Rx notifications. This feature provides the patient with a link to a secure website that contains pharmacy details, drug name, strength and quantity, price transparency, and financial assistance.

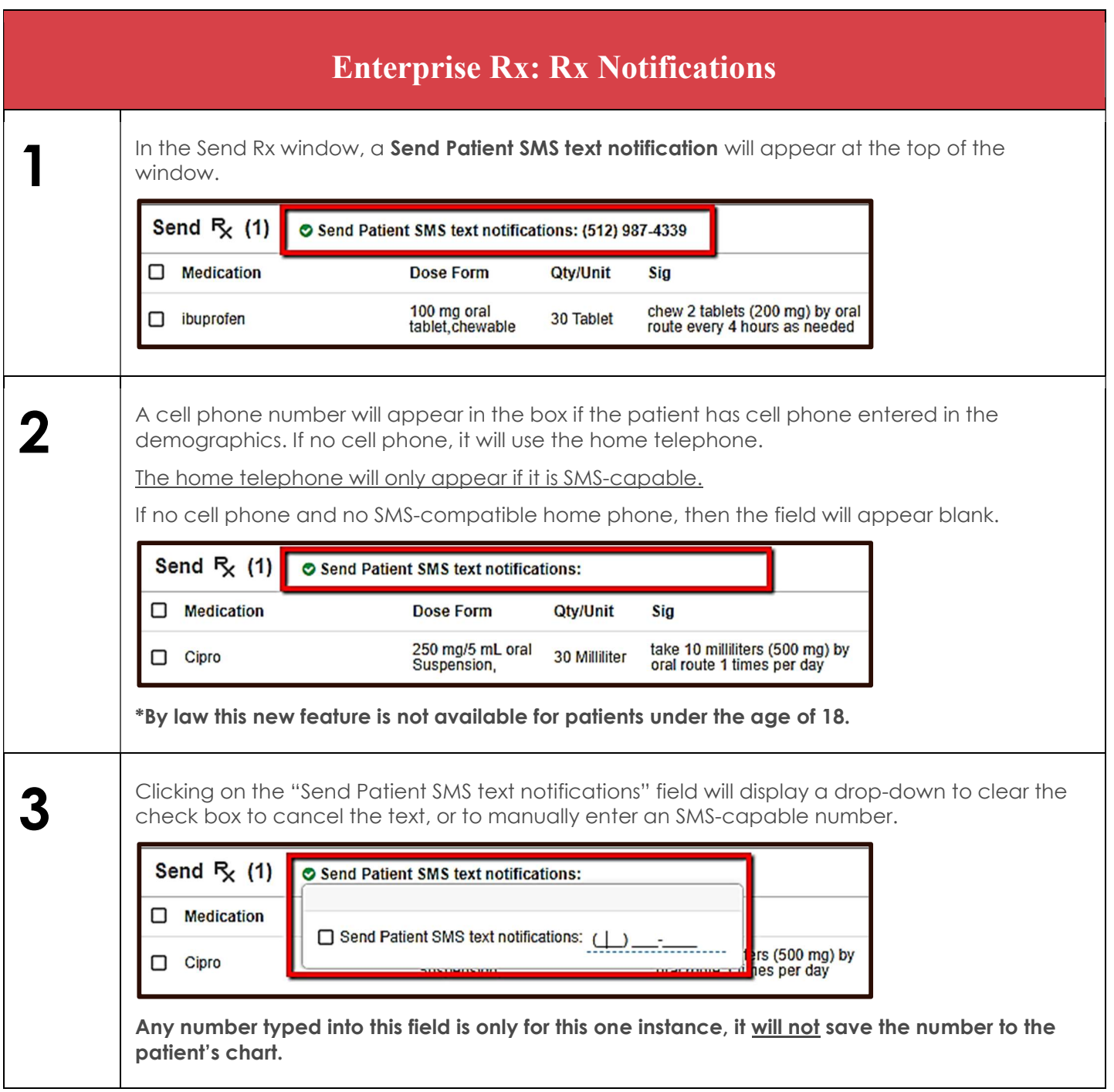

**Expert Solutions. Stronger Partners. Healthier Patients.** 

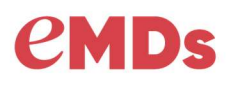

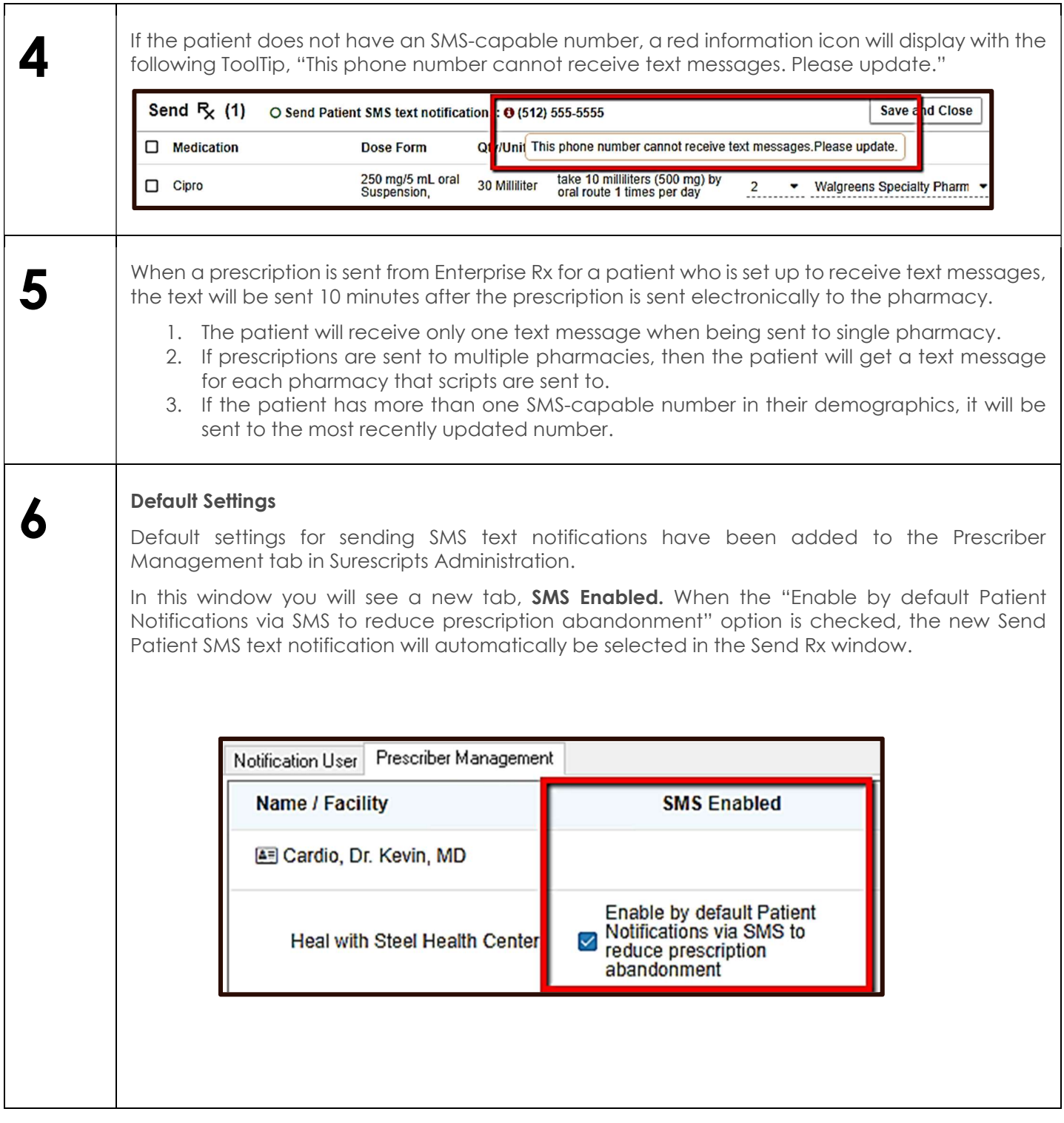

**Expert Solutions. Stronger Partners. Healthier Patients.** 

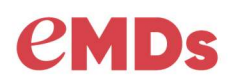

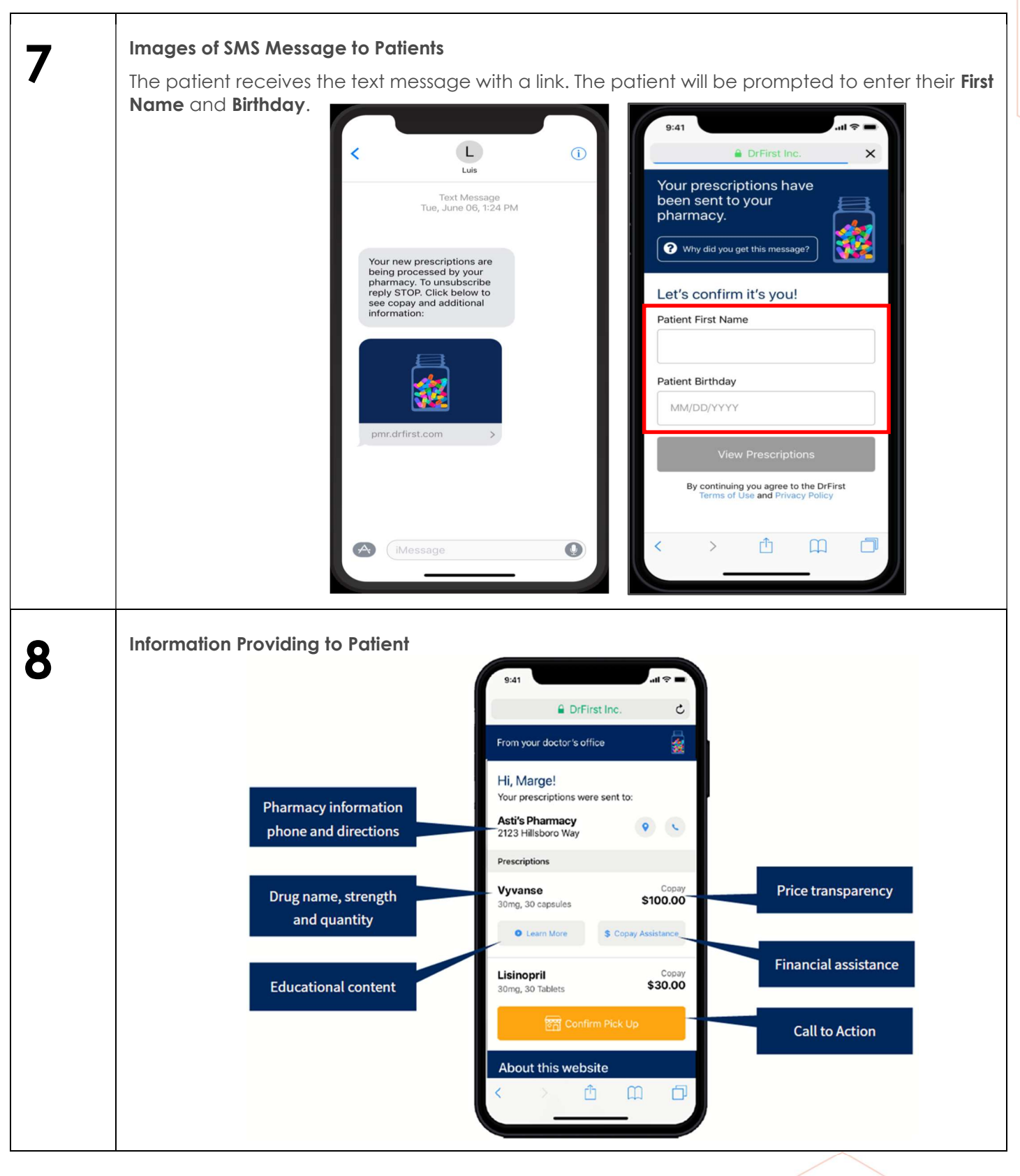

**Expert Solutions. Stronger Partners. Healthier Patients.** 

© 2019 eMDs, Inc. Page 3 of 4

## **CMDs**

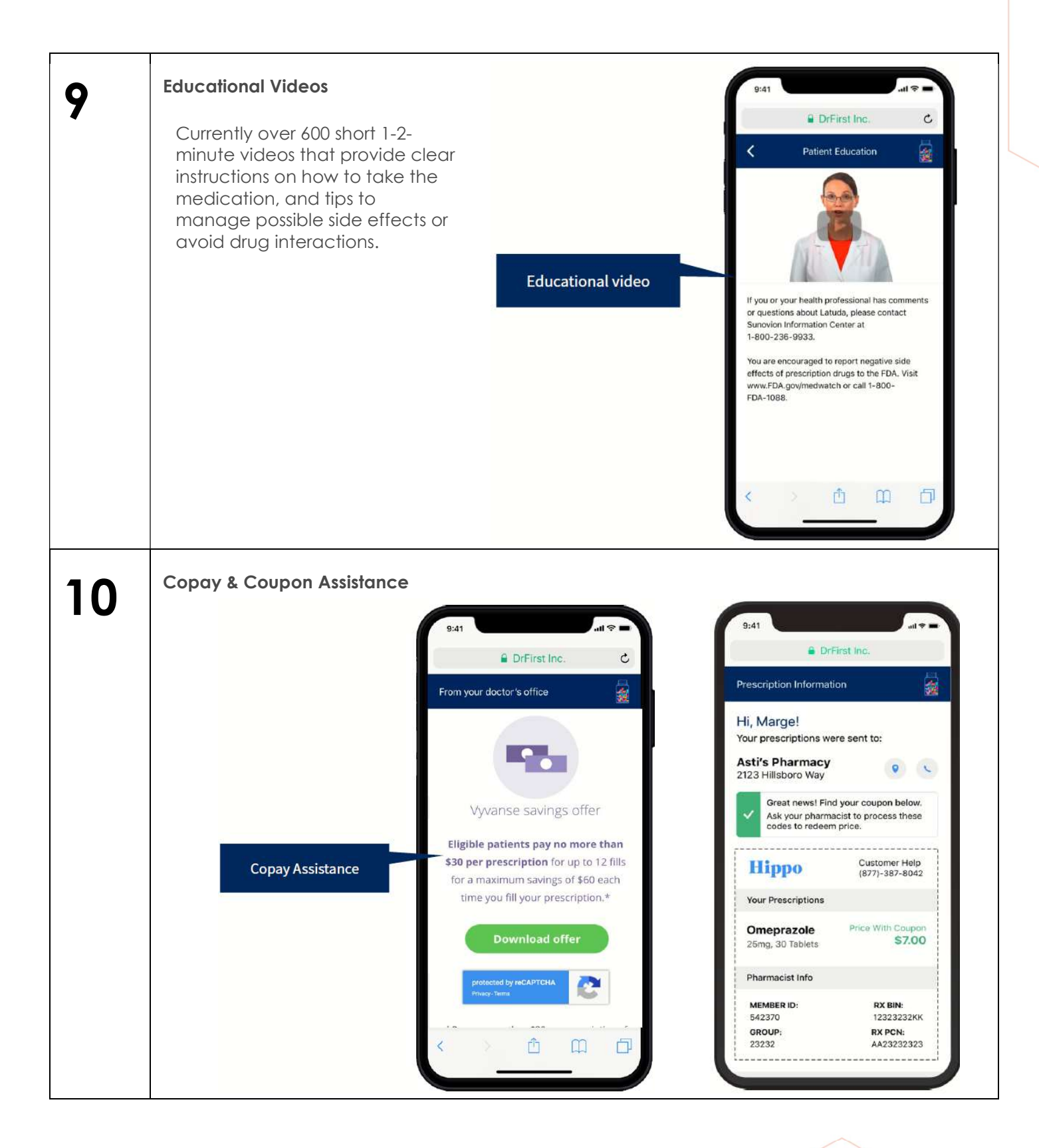

**Expert Solutions. Stronger Partners. Healthier Patients.** 

© 2019 eMDs, Inc. Page 4 of 4